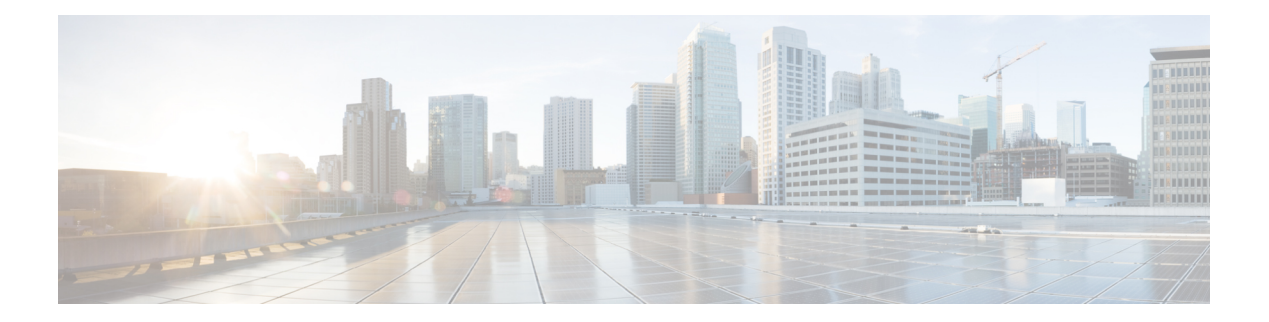

# **New Features**

This chapter describes the new hardware and software features supported on the Cisco NCS 4200 Series in this release.

- What's New in Hardware for Cisco IOS XE [Amsterdam](#page-0-0) 17.3.8a, on page 1
- What's New in Software for Cisco IOS XE [Amsterdam](#page-0-1) 17.3.8a, on page 1
- New Hardware Features in Cisco IOS XE [Amsterdam](#page-1-0) 17.3.8, on page 2
- New Software Features in Cisco IOS XE [Amsterdam](#page-1-1) 17.3.8, on page 2
- New Hardware Features in Cisco IOS XE [Amsterdam](#page-1-2) 17.3.7, on page 2
- New Software Features in Cisco IOS XE [Amsterdam](#page-1-3) 17.3.7, on page 2
- New Hardware Features in Cisco IOS XE [Amsterdam](#page-1-4) 17.3.6, on page 2
- New Software Features in Cisco IOS XE [Amsterdam](#page-1-5) 17.3.6, on page 2
- New Hardware Features in Cisco IOS XE [Amsterdam](#page-1-6) 17.3.5, on page 2
- New Software Features in Cisco IOS XE [Amsterdam](#page-1-7) 17.3.5, on page 2
- New Hardware Features in Cisco IOS XE [Amsterdam](#page-1-8) 17.3.4, on page 2
- New Software Features in Cisco IOS XE [Amsterdam](#page-2-0) 17.3.4, on page 3
- New Hardware Features in Cisco IOS XE [Amsterdam](#page-2-1) 17.3.3, on page 3
- New Software Features in Cisco IOS XE [Amsterdam](#page-2-2) 17.3.3, on page 3
- New Hardware Features in Cisco IOS XE [Amsterdam](#page-2-3) 17.3.2a, on page 3
- New Software Features in Cisco IOS XE [Amsterdam](#page-2-4) 17.3.2a, on page 3
- New Hardware Features in Cisco IOS XE [Amsterdam](#page-2-5) 17.3.1, on page 3
- New Software Features in Cisco IOS XE [Amsterdam](#page-3-0) 17.3.1, on page 4

#### <span id="page-0-1"></span><span id="page-0-0"></span>**What's New in Hardware for Cisco IOS XE Amsterdam 17.3.8a**

There are no new hardware features in this release.

# **What's New in Software for Cisco IOS XE Amsterdam 17.3.8a**

There are no new features in this release. This release provides a fix for CSCwh87343: Cisco IOS XE Software Web UI Privilege Escalation Vulnerability. For more information, see [cisco-sa-iosxe-webui-privesc-j22SaA4z.](https://sec.cloudapps.cisco.com/security/center/content/CiscoSecurityAdvisory/cisco-sa-iosxe-webui-privesc-j22SaA4z)

### <span id="page-1-0"></span>**New Hardware Features in Cisco IOS XE Amsterdam 17.3.8**

There are no new features in this release.

# <span id="page-1-1"></span>**New Software Features in Cisco IOS XE Amsterdam 17.3.8**

There are no new features in this release.

# <span id="page-1-2"></span>**New Hardware Features in Cisco IOS XE Amsterdam 17.3.7**

There are no new features in this release.

## <span id="page-1-4"></span><span id="page-1-3"></span>**New Software Features in Cisco IOS XE Amsterdam 17.3.7**

There are no new features in this release.

#### <span id="page-1-5"></span>**New Hardware Features in Cisco IOS XE Amsterdam 17.3.6**

There are no new features in this release.

#### <span id="page-1-6"></span>**New Software Features in Cisco IOS XE Amsterdam 17.3.6**

There are no new features in this release.

#### <span id="page-1-7"></span>**New Hardware Features in Cisco IOS XE Amsterdam 17.3.5**

There are no new features in this release.

### <span id="page-1-8"></span>**New Software Features in Cisco IOS XE Amsterdam 17.3.5**

There are no new features in this release.

### **New Hardware Features in Cisco IOS XE Amsterdam 17.3.4**

There are no new features in this release.

## <span id="page-2-0"></span>**New Software Features in Cisco IOS XE Amsterdam 17.3.4**

There are no new features in this release.

## <span id="page-2-1"></span>**New Hardware Features in Cisco IOS XE Amsterdam 17.3.3**

There are no new features in this release.

### <span id="page-2-2"></span>**New Software Features in Cisco IOS XE Amsterdam 17.3.3**

There are no new features in this release.

# <span id="page-2-4"></span><span id="page-2-3"></span>**New Hardware Features in Cisco IOS XE Amsterdam 17.3.2a**

There are no new features in this release.

#### <span id="page-2-5"></span>**New Software Features in Cisco IOS XE Amsterdam 17.3.2a**

There are no new features in this release.

#### **New Hardware Features in Cisco IOS XE Amsterdam 17.3.1**

#### **Supported Optics**

The following optics are supported for the Cisco IOS XE Amsterdam 17.3.1 release:

- ONS-SI-GE-SX=
- $\cdot$  ONS-SC+-10G-LR=
- ONS-SC+-10G-SR=
- ONS-SI-GE-ZX=
- ONS-SE-ZE-EL=
- ONS-SC+-10G-ER=
- $\cdot$  ONS-SC+-10G-ZR=
- GLC-GE-DR-LX=
- $\cdot$  ONS-SE-Z1=

For more information, see the NCS [4206-16](https://www.cisco.com/c/dam/en/us/td/docs/optical/ncs42xx/hardware/compatibility/matrix/Optics-Matrix-NCS4206-4216.pdf) Optics Matrix.

I

# <span id="page-3-0"></span>**New Software Features in Cisco IOS XE Amsterdam 17.3.1**

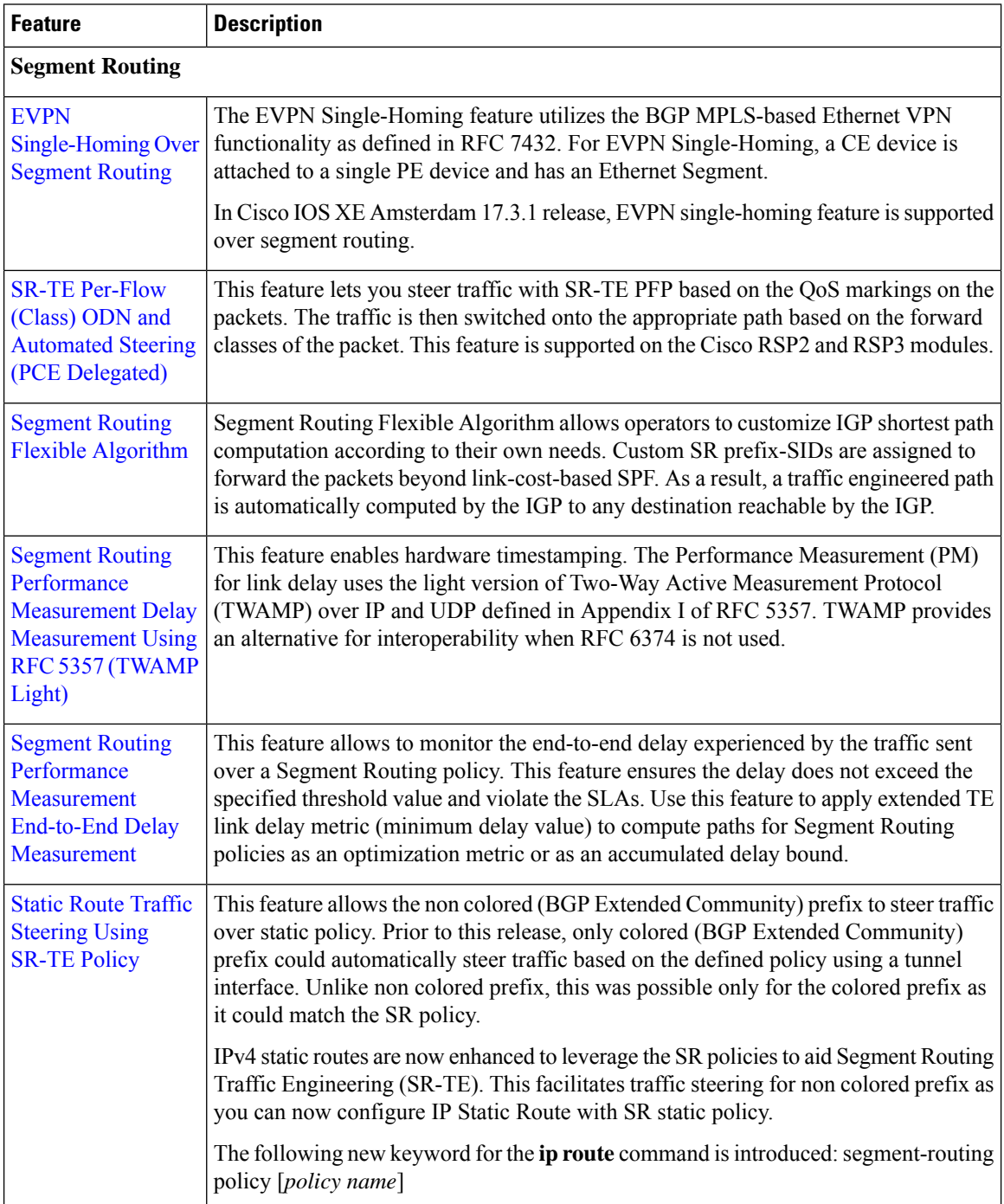

 $\mathbf{l}$ 

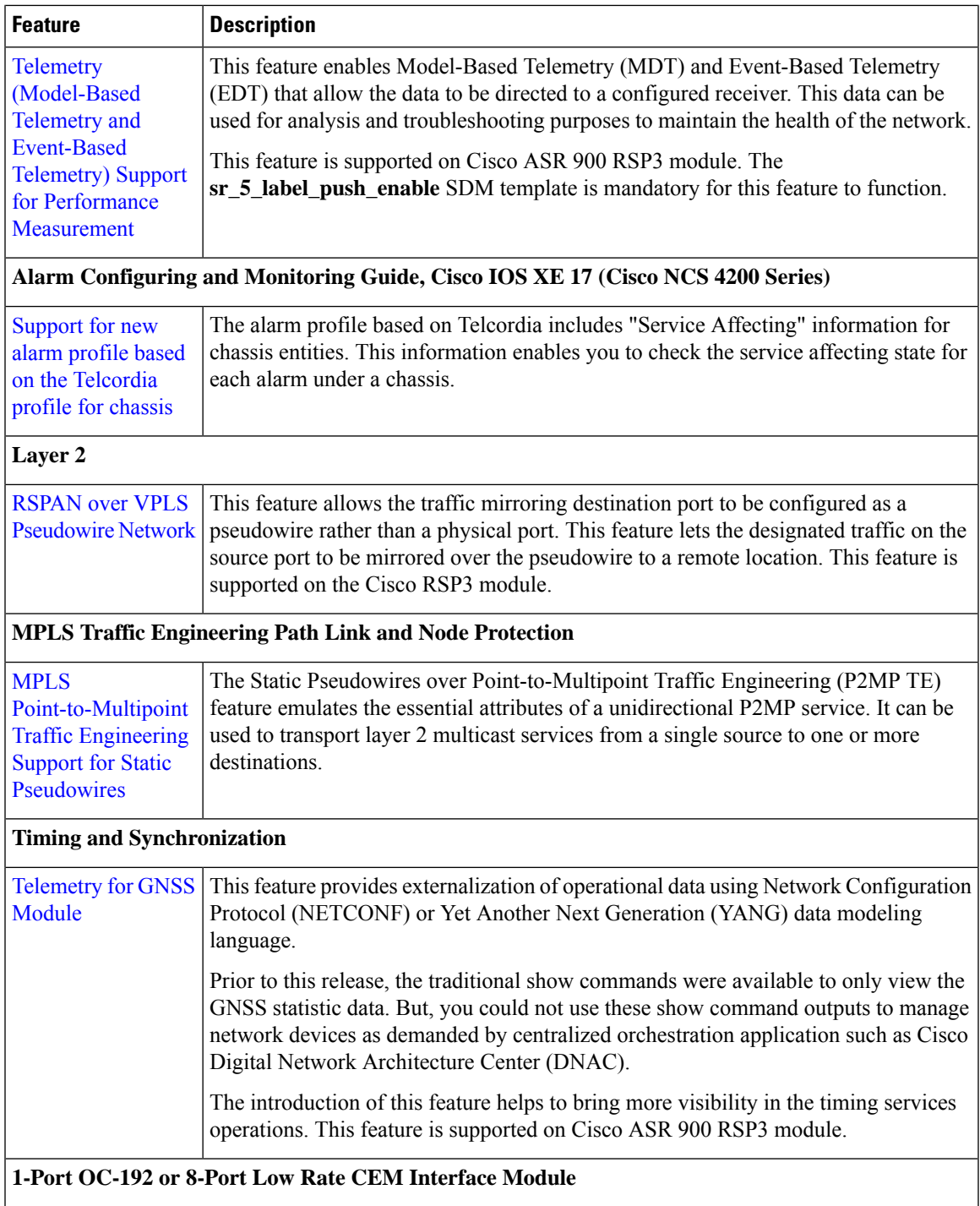

I

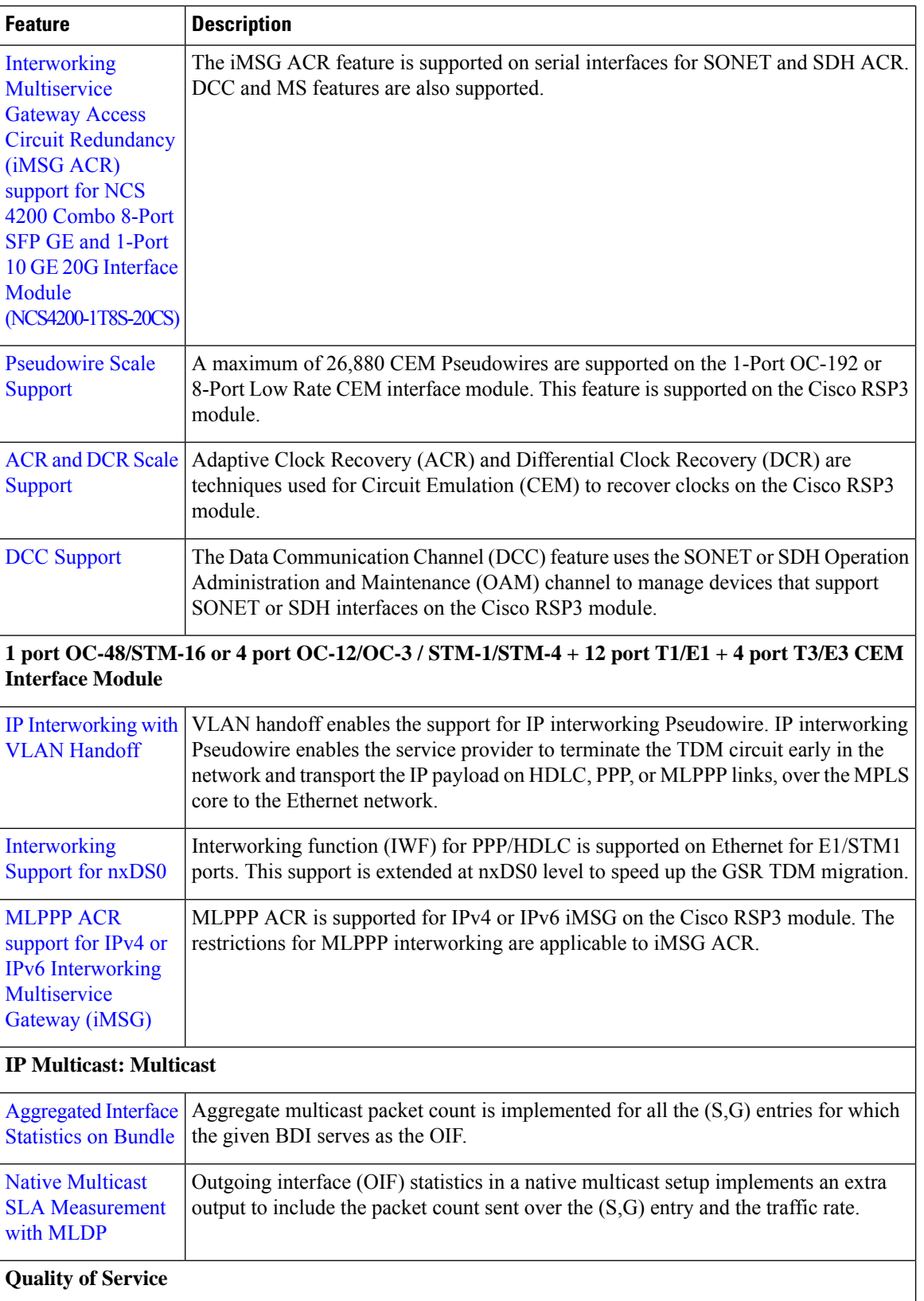

i.

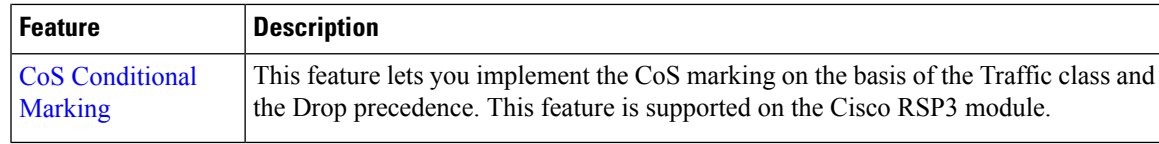

#### **Other Supported Features in this Release**

- SyncE YANG module Telemetry integration
- On-change notifications for TLDP
- On-change notifications for Interface (including tunnels) state
- KGV E2E Solution
- SRTE-PM-OPER-on-change notification
- On-Change Notifications for LAG and LACP—The TLDP On-Change Notifications feature notifies the users when TLDP sessions come up or go down and when TLDP is configured or disabled. TLDP must be enabled for the notifications to work. For more information, see the [Programmability](https://www.cisco.com/c/en/us/td/docs/ios-xml/ios/prog/configuration/173/b_173_programmability_cg.html) Guide for Cisco IOS XE [Amsterdam](https://www.cisco.com/c/en/us/td/docs/ios-xml/ios/prog/configuration/173/b_173_programmability_cg.html) 17.3.1.
- Configurable Y.1564 Service Activation Frame Sizes and EMIX Support—Enterprise traffic (EMIX) packet size (default abceg pattern) is supported. For EMIX traffic, ITU-T Rec. Y.1564 packet sizes of 64, 128, 256, 1024, and 1518 bytes are supported. For more information, see the IP SLAs [Configuration](https://www.cisco.com/c/en/us/td/docs/routers/ncs4200/configuration/guide/ipsla/17-1-1/b-sla-xe-17-1-1-ncs4200/b-sla-xe-17-1-1-ncs4200_chapter_01000.html#reference_CB5F67884AFD4ED9B7961D6A89179BA9) Guide, Cisco IOS XE 17 (Cisco ASR 4200 [Series\)](https://www.cisco.com/c/en/us/td/docs/routers/ncs4200/configuration/guide/ipsla/17-1-1/b-sla-xe-17-1-1-ncs4200/b-sla-xe-17-1-1-ncs4200_chapter_01000.html#reference_CB5F67884AFD4ED9B7961D6A89179BA9).
- NCS4200-1H-PK and NCS4200-2Q-P interface modules based FAN OIR—FAN Online Insertion and Removal (OIR) is applicable every time the IM based fan speed profile is switched to the 1-port 100 Gigabit Ethernet Interface Module (1X100GE) and 2-port 40 Gigabit Ethernet QSFP Interface Module (2x40GE) interface modules. For more information, see the Cisco NCS 4206 Hardware [Installation](https://www.cisco.com/c/en/us/td/docs/optical/ncs42xx/hardware/installation/guide-ncs4206/b-ncs4206-hig/cisco_ncs_4206_overview.html#con_1271242) [Guide](https://www.cisco.com/c/en/us/td/docs/optical/ncs42xx/hardware/installation/guide-ncs4206/b-ncs4206-hig/cisco_ncs_4206_overview.html#con_1271242).
- Install Workflow based ISSU support—Starting with Cisco IOS XE Amsterdam 17.3.1, Install Workflow based ISSU method is supported on the Cisco RSP3 module. For more information, see the [High](https://www.cisco.com/c/en/us/td/docs/routers/ncs4200/configuration/guide/ha/17-1-1/b-ha-17-1-1-ncs4200/m-installing-upgrading-software-ncs4200.html#Cisco_Concept.dita_76de947d-0952-4e73-b502-1508b15f9ab2) Availability [Configuration](https://www.cisco.com/c/en/us/td/docs/routers/ncs4200/configuration/guide/ha/17-1-1/b-ha-17-1-1-ncs4200/m-installing-upgrading-software-ncs4200.html#Cisco_Concept.dita_76de947d-0952-4e73-b502-1508b15f9ab2) Guide, Cisco IOS XE 17 (Cisco NCS 4200 Series).
- Lawful Intercept Enhancement—Prior to Cisco IOS XE Amsterdam 17.3.1 release, only single TAP per interface was supported. Starting with Cisco IOS XE Amsterdam 17.3.1 release, multiple TAPs per interface are supported. For more information on multiple taps, see the System Security [Configuration](https://www.cisco.com/c/en/us/td/docs/routers/asr903/sys-sec/17-1-1/b-sys-sec-17-1-1-asr900.html) Guide, Cisco IOS XE 17 (Cisco ASR 900 [Series\)](https://www.cisco.com/c/en/us/td/docs/routers/asr903/sys-sec/17-1-1/b-sys-sec-17-1-1-asr900.html).
- HA RF Notification—In networking devices running Single-Switch-On (SSO), both Route Processors (RP) must be running the same configuration so that the standby RP is always ready to assume control if the active RP fails. To achieve the benefits of SSO, synchronize the configuration information from the active RP to the standby RP at start-up and whenever changes to the active RP configuration occur. For more information see the *High Availability [Configuration](https://www.cisco.com/c/en/us/td/docs/routers/ncs4200/configuration/guide/ha/17-1-1/b-ha-17-1-1-ncs4200/b-ha-17-1-1-ncs4200_chapter_010.html?bookSearch=true) Guide, Cisco IOS XE 17 (Cisco NCS 4200 [Series\)](https://www.cisco.com/c/en/us/td/docs/routers/ncs4200/configuration/guide/ha/17-1-1/b-ha-17-1-1-ncs4200/b-ha-17-1-1-ncs4200_chapter_010.html?bookSearch=true)*.
- ROMMON Upgrade on Cisco RSP3 Module—Routers running a ROMMON version that is lower than version 15.6(33r)S is auto upgraded to version 15.6(33r)S during a router restart. However, if a Cisco IOS XE release with ROMMON image is bundled with a version lower than the running ROMMON version, then the ROMMON is not auto downgraded. For more information, see the *High [Availability](http://cisco.com/c/en/us/td/docs/routers/ncs4200/configuration/guide/ha/17-1-1/b-ha-17-1-1-ncs4200/b-ha-17-1-1-ncs4200_chapter_01.html) [Configuration](http://cisco.com/c/en/us/td/docs/routers/ncs4200/configuration/guide/ha/17-1-1/b-ha-17-1-1-ncs4200/b-ha-17-1-1-ncs4200_chapter_01.html) Guide, Cisco IOS XE 17 (Cisco NCS 4200 Series)*.
- ROMMON Auto Upgrade—For Cisco IOS XE Gibraltar Release 16.9.5, Cisco IOS XE Gibraltar Release 16.12.3, and Cisco IOS XE Amsterdam 17.1.x, a minimum diskspace of 2 MB is required in the boot flash memory file system for a successful ROMMON auto upgrade process. For a diskspace lesser than 2 MB, ROMMON auto upgrade fails and the router reboots. This is applicable to Cisco NCS 4206 and Cisco NCS 4216 routers. For more information, see the *High Availability [Configuration](https://www.cisco.com/c/en/us/td/docs/routers/ncs4200/configuration/guide/ha/17-1-1/b-ha-17-1-1-ncs4200/m-installing-upgrading-software-ncs4200.html?bookSearch=true#task_5284787C14F14287A05A4F6E6A1D3DBF) Guide, Cisco IOS XE 17 (Cisco NCS 4200 [Series\)](https://www.cisco.com/c/en/us/td/docs/routers/ncs4200/configuration/guide/ha/17-1-1/b-ha-17-1-1-ncs4200/m-installing-upgrading-software-ncs4200.html?bookSearch=true#task_5284787C14F14287A05A4F6E6A1D3DBF)*.
- Prior to release Cisco IOS XE Amsterdam 17.3.1 on Cisco RSP3 module, for sparse mode (SM) in VRF, rendezvous point (RP) must be in ENCAP PE. This restriction is no more applicable on Cisco RSP3 module. For more information, see the IP Multicast: Multicast [Configuration](https://www.cisco.com/c/en/us/td/docs/routers/ncs4200/configuration/guide/mcast/17-1-1/b-imc-multicast-xe-17-1-1-ncs4200/b-imc-multicast-xe-17-1-1-ncs4200_chapter_0101.html) Guide, Cisco IOS XE 17 (Cisco ASR 900 [Series\)](https://www.cisco.com/c/en/us/td/docs/routers/ncs4200/configuration/guide/mcast/17-1-1/b-imc-multicast-xe-17-1-1-ncs4200/b-imc-multicast-xe-17-1-1-ncs4200_chapter_0101.html).
- Prior to release Cisco IOS XE Amsterdam 17.3.1, in case of Protocol Independent Multicast (PIM) Source Specific Multicast (SSM) with Bridge Domain Interface (BDI) as Incoming Interface (IIF), IGMP snooping was not supported on the corresponding Bridge Domain (BD). And, in case of PIM Sparse Mode (PIM-SM) with Bridge Domain Interface (BDI) as Incoming Interface (IIF), IGMP snooping was not supported on the corresponding BD in non-Designated Router (DR) node. To overcome these restrictions, enable the command **platform multicast bridge-tcam-handling disable** and reload the router. For more information, see the *IP Multicast: Multicast [Configuration](https://www.cisco.com/c/en/us/td/docs/routers/ncs4200/configuration/guide/mcast/17-1-1/b-imc-multicast-xe-17-1-1-ncs4200/b-imc-multicast-xe-17-1-1-ncs4200_chapter_01000.html) Guide, Cisco IOS XE 17 (Cisco ASR 900 [Series\)](https://www.cisco.com/c/en/us/td/docs/routers/ncs4200/configuration/guide/mcast/17-1-1/b-imc-multicast-xe-17-1-1-ncs4200/b-imc-multicast-xe-17-1-1-ncs4200_chapter_01000.html)*.